## Zarządzenie Burmistrza Gminy Górzno Nr 13 /2006 z dnia 30 sierpnia 2006 r.

W sprawie: *zmiany uchwały Nr XXVII/l23/2006 Rady Gminy w Górznie z dnia li/utego 2006 r. w sprawie uchwalenia budżetu Gminy na 2006 r.*

Na podstawie art. 30 ust.2 pkt.4, ustawy z dnia 8 marca 1990 r. o samorządzie gminnym (tj. Dz. U. z 2001 r. Nr 142, poz. 1591 z późn. zm.) art. 188 ust 1 pkt. 1 ustawy z *dnia* 30 czerwca 2005 r. o finansach publicznych (Dz. U. Nr 249, poz.2104 z póż.zmianami) Burmistrz Gminy w Górznie

## zarządza, co następuje:

W uchwale Nr XXVII/123/2006 Rady Gminy w Górznie z dnia 11 lutego 2006 r. W sprawie uchwalenia budżetu gminy na 20061' ,zmienionej Zarządzeniami :Burmistrza *Gminy* Górzno Nr 5/2006 z dnia 28 marca 20061', Nr 8/2006 z dnia 18 maja 2006 1',Nr 9/2006 z dnia 29 czerwca 20061', oraz uchwałą Nr XXIX/13112006 Rady Gminy w Górznie z dnia 07 czerwca 2006 *r*

## wprowadza się następujące zmiany:

- § 1.1.*W* §1 *ust.1 dochody w kwocie* 7.711.871,00 *zł zastępuje dochodami w !cwocie* 7. 746. *611,00 zł. Dochody zwiększa się* o *kwotę 34.740,00 zł, zgodnie z załącznikiem nr* 1 *do zarządzenia.* Z *tego: dotacje 34.740,00 zł*
	- 2. *Wydatki }V* § <sup>1</sup> *ust.2* }Ii *kwocie 8.560.861,00 zł zastępuje się wydatkami <sup>w</sup> kwocie 8.595.601,00 zł. Wydatki zwiększa się* o *kwotę 34.740,00 zł, zgodnie z załącznikiem~ nr* 2 *do zarządzenia.*
- § 2. *Wykonanie zarządzenia zleca się Skarbnikowi Gminy.*
- § 3. *Zarządzenie wchodzi w życie z dniem podjęcia.*

67 an at ann i Franciszek Zgl

## *Uzasadnienie:*

*Na podst. decyzji Wojewody Kujawsko-Pomorskiego w sprawie zmian dotacji na* 2006 *r. Dział* 80*l -80101 -* 390,00 *zł - sfinansmvanie vvyprmvki szkołnej, Dział* 801-80195 -- 14.280,00 *zł - dol pracodawcom kosztów przygotowania zawodowego młodocianych pracowników.*

*Dział* 852-85295 - 20.070,00 *zł - pomoc państwa w zakresie dożywiania Po stronie wydatków dokonano zmian zgodnie z przeznaczeniem dotacji. Ogółna kwota zmian* 34.740,00 *zł.*

**BUTHISTEL WAN**iski Franciszek

Dochody

Zał.Nr 1 do Zarządzenia Burmistrza Gminy<br>Nr 13/2006 z dnia 30 sierpnia 2006 r.

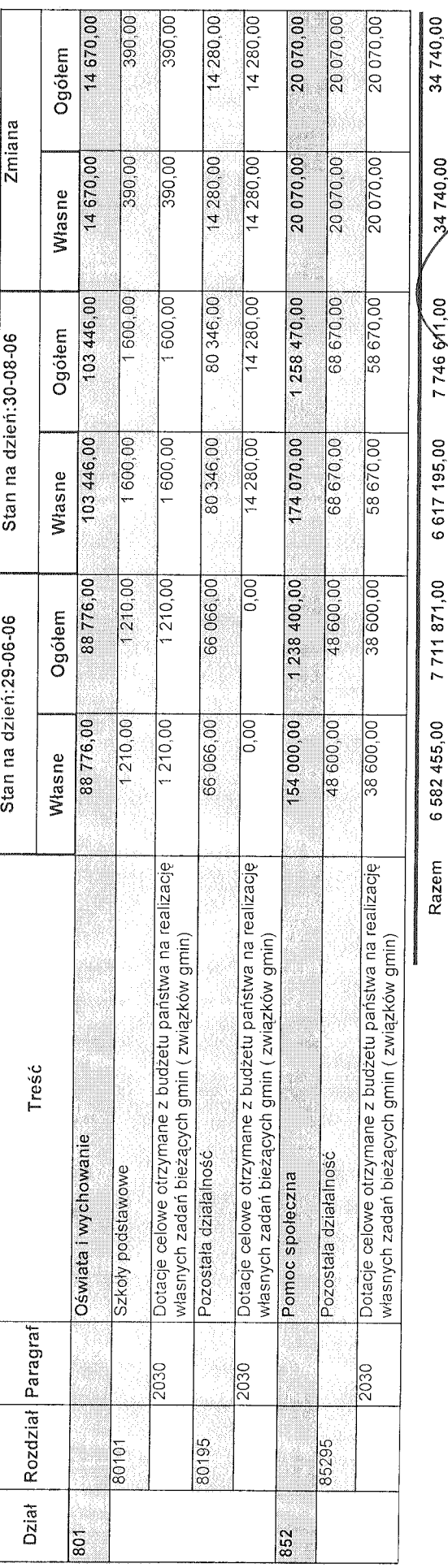

Burmichez Pranciszek Zg

Zał Nr 2 do Zarzadzenia Burmistrza Gminy<br>Nr 13/2006 z dnia 30 sierpnia 2006 r.

Wydatki

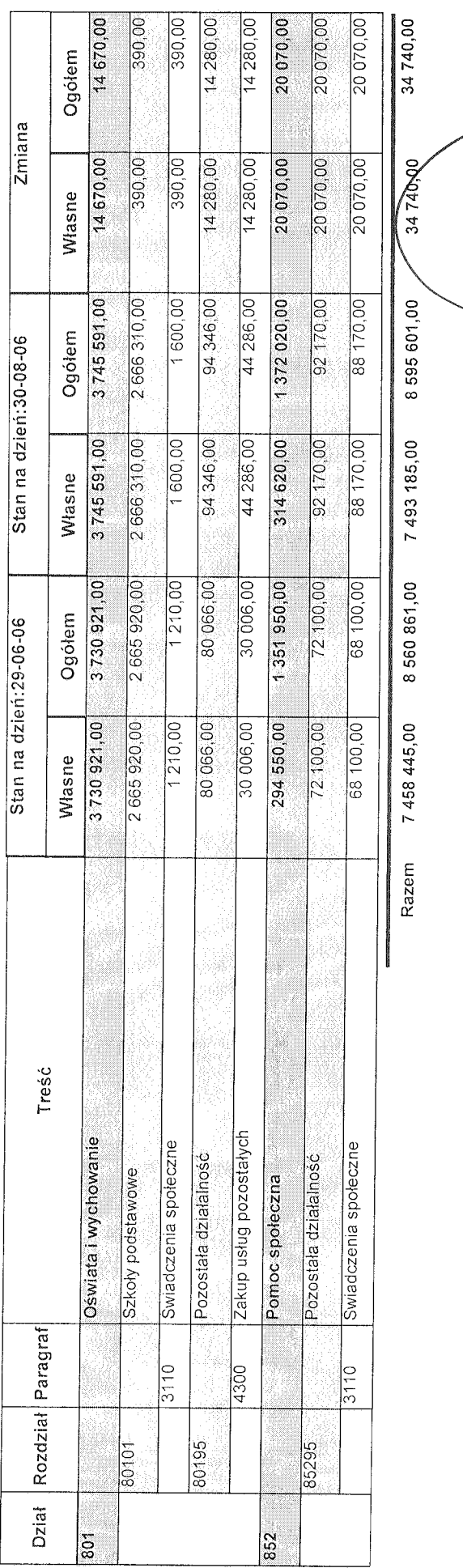

Franciszeh Zginsk

Burmitik

Raport sporządzono w programie Budzet Pro 2002, www.nowoczesnagmina.pl Strona: 1